## Dednat6: a demo for diagtikz.lua

## Eduardo Ochs

Dednat6 can generate Tikz code for diagrams instead of diagxy code, but the current support for Tikz is a currently a very minimal prototype that only supports a few kinds of arrows — namely '->', '|->', and '=>' —, it ignores the modifers for labels, placement, slides, and curve, and it generates Tikz code that looks awful when rendered... the two diagrams below were generated from '%D'-blocks that were almost identical, but the first one used 'diagram testdiagxy' and 'enddiagram' and the second one used 'tikzdiagram test-tikz' and 'endtikzdiagram'.

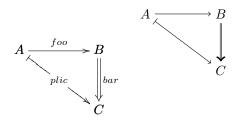

The Tikz code generated for the second diagrams is:

```
\defdiagtikz{test-tikz}{
\begin{tikzpicture}
 \node (100 100) at (0.0,0.0) {$A$};
 \node (140 100) at (2.0,0.0) {$B$};
 \node (140 130) at (2.0,-1.5) {$C$};
 \draw [->] (100 100) -- (140 100);
 \draw [{}-{>},double] (140 100) -- (140 130);
 \draw [{]-{>}] (100 100) -- (140 130);
 \draw [{]-{>}] (100 100) -- (140 130);
 \end{tikzpicture}}
```

The problem is that I know very little Tikz! If you know how to make the Tikz code above better — how to fix the double arrow, how to add the labels, whatever — please get in touch!

The source of this file is here: http://angg.twu.net/dednat6/demo-tikz.tex.html http://angg.twu.net/dednat6/demo-tikz.tex